# **awk, le dessein des formes**

• Niveau requis : [débutant,](http://debian-facile.org/tag:debutant?do=showtag&tag=d%C3%A9butant) [avisé](http://debian-facile.org/tag:avise?do=showtag&tag=avis%C3%A9)

# THÉÉTÈTE

Tu m'en fais souvenir à point : il en reste une en effet. La première était pour ainsi dire l'image de la pensée dans la parole ; la seconde, qui vient d'être discutée, la marche vers le tout par la voie des éléments ; mais la troisième, quelle est-elle, selon toi ?

### **SOCRATE**

C'est juste la définition que la plupart des gens donneraient : c'est de pouvoir fournir une marque qui distingue l'objet en question de tous les autres.

Platon, Théétète, 208c,5-10

# **Synopsis d'awk**

#### **utilisation simple : en ligne de commandes**

awk 'Programme' Fichier-1 Fichier-2 ..... Fichier-n

ou avec un tube :

commande | awk 'Programme'

#### **utilisation plus complexe : avec un script awk**

awk -f 'Programme' [Fichier-1 Fichier-2 ..... Fichier-n]

# **Le fonctionnement discriminatoire d'awk**

## Quand la structure permet l'implicite

Pré-requis : maîtriser les opérateurs relationnels

# **Détail du synopsis : "Programme"**

On peut définir le "programme" de cette façon.

awk 'condition [action] | [condition] action' fichier1 fichier2 ...

Que signifie le fait que "condition" tout comme "action" sont facultatives au fonctionnement d'awk ? N'est-ce pas l'utilisation de la structure d'un fichier qui permet à awk de fonctionner tandis que "condition" et "action" font office l'une comme l'autre de raison suffisante ?

## **La structure d'un fichier**

AWK traite un fichier en se basant sur sa structure :

```
<ligne 1> : "Champ 1" "Champ 2" ...... "Champ n"
<ligne 2> : "Champ 1" "Champ 2" ...... "Champ n"
<ligne 3> : "Champ 1" "Champ 2" ...... "Champ n"
.......... .......... .......... ..........
<ligne p> : "Champ 1" "Champ 2" ...... "Champ n"
```
Soit le fichier "**fichier-awk.txt**"

#### [fichier-awk.txt](http://debian-facile.org/_export/code/utilisateurs:hypathie:tutos:awk-vocabulaire?codeblock=4)

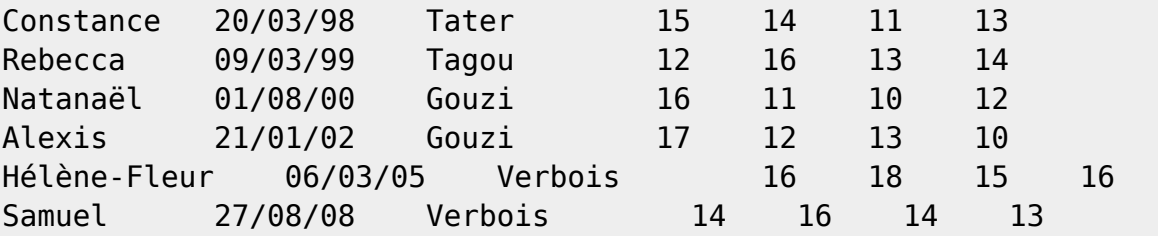

Soit le fichier "**fichier2-awk.txt**"

[fichier2-awk.txt](http://debian-facile.org/_export/code/utilisateurs:hypathie:tutos:awk-vocabulaire?codeblock=5)

abricot fraise pomme tintin mario cendrillon ulysse shadok 27 fleurs Hélène-Fleur 568 976 123 étoiles

## **Discrimination au moyen de variable prédéfinies**

Condition {action1; action2; ...; action-n}

→ awk exécute l' action fichier par fichier, ligne à ligne, séquentiellement.

- 1. La condition détermine si l'action va être appliquée et comment.
- 2. L'action est un programme qui est appliqué par awk sur un fichier ou ce qui lui est passé par un pipe.
- 3. Pour instruire une action on utilise une fonction prédéfinie comme par exemple [fonction print.](#page-7-0)

Par exemple :

awk '{print NR,\$1,\$2,\$3,\$4,\$5,\$6,\$7}' fichier-awk.txt

1 Constance 20/03/98 Tater 15 14 11 13 2 Rebecca 09/03/99 Tagou 12 16 13 14 3 Natanaël 01/08/00 Gouzi 16 11 10 12 4 Alexis 21/01/02 Gouzi 17 12 13 10 5 Hélène-Fleur 06/03/05 Verbois 16 18 15 16 6 Samuel 27/08/08 Verbois 14 16 14 13

Mais pour comprendre comment fonctionne awk, il est avantageux, avant de s'attacher aux fonctions, de considérer que :

- Si la condition est absente, l'action est exécutée systématiquement (à chaque ligne).

- Si l'action est absente et qu'une condition présente est remplie, un résultat sera imprimée.

#### → **En fait, l'action standard est toujours l'affichage {print}, conditionné, et conditionné en vue de discriminer quelque chose par rapport à autre chose.**

-Cela explique que awk affiche tous les champs quand le programme est constitué par une variable non conditionnée:

echo "coucou bonjour salut" | awk '\$2'

coucou bonjour salut

\$2 semble alors être un équivalent de \$0, ce n'est pas le cas, il en serait de même pour \$1, \$3 !

-Cela explique aussi qu'une variable conditionnée permette à awk d'afficher le résultat d'une discrimination.

Les exemples ci-dessous approfondiront cette question pour chaque variable prédéfinie.

**Avec cet usage d'awk, on peut dire alors que l'action est un programme implicite.** De ce point de vue, attention à la différence: awk ' variableconditionnée' fichier ou cmd | awk 'variable-conditionnée'

#### **Les champs**

Lorsqu'awk lit une ligne dans le fichier qui lui est passé en argument, il la découpe en colonnes. Une colonne est appelée "**un champ**" (ou "**F**ield" en Anglais).

Le nombre de champs (nombre de colonnes) est stocké dans la variable **NF**. → Dans le fichier "**fichier-awk.txt**", le nombre de champs est constant, il correspond à 7 pour chaque ligne.

 $(NF == 7)$ 

→ Dans le fichier "**fichier2-awk.txt**", le nombre de champ varie selon les lignes.

Le nombre de champ(s) d'un fichier est une condition permettant la discrimination, si awk est utilisé sur deux fichiers.

Exemple 1 :

awk 'NF <= 5' fichier2-awk.txt fichier-awk.txt

```
abricot fraise pomme
tintin mario cendrillon ulysse shadok
27 fleurs
Hélène-Fleur
568 976 123 étoiles
```

```
Exemple 2 :
```

```
awk 'NF == 7' fichier2-awk.txt fichier-awk.txt
```
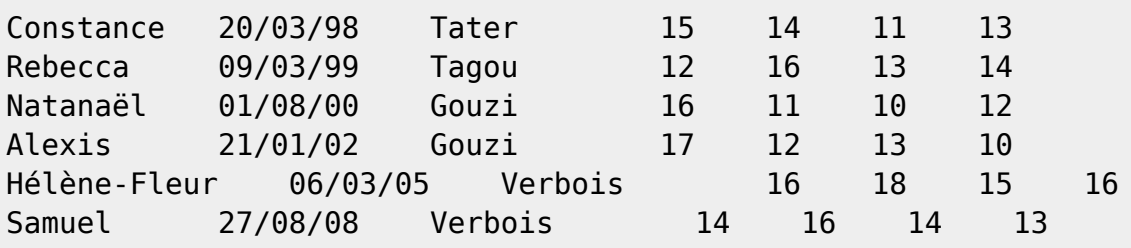

L'ordre des arguments n'importe pas dans cet exemple, il y a affichage du fichier dont le nombre de champs correspond à 7.

# **Les colonnes**

Pour UN fichier donné, awk enregistre chaque champ dans une variable prédéfinie, nommée \$n ou n est le numéro du champs.

Il y a donc autant de variable, (\$1, \$2, \$3, …) que de champs, (champs 1, champs 2, champs 3, …).

- → Le fichier "**fichier-awk.txt**" instruit awk jusqu'à la variable \$7
- → Le fichier "**fichier2-awk.txt**" instruit awk jusqu'à la variable \$5

Tout fichier comportant plus d'UN champ peut à lui seul servir à la discrimination ;

avec un fichier de plus d'un champ awk pourra utiliser un champs comme condition pour discriminer les lignes du fichier.

C'est là encore une logique discriminatoire.

```
awk '$2 == "fraise"' fichier2-awk.txt
```

```
abricot fraise pomme
```
Affichage de la ligne de "fichier2-awk.txt" où la chaîne "fraise" correspond au champ 2.

awk '\$1 == "Hélène-Fleur"' fichier2-awk.txt fichier-awk.txt

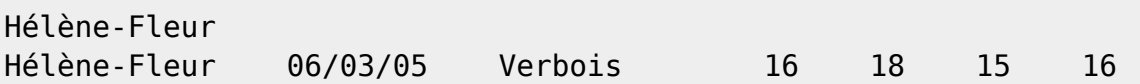

Affichage des lignes comportant la chaîne "Hélène-Fleur" au champ 1 dans l'ordre des fichiers passés en argument.

```
Remarque sur le caractère $:
   Le caractère "$" est partie constituante du nom des variables, $1, $2, $3, etc.
Ce n'est pas ce caractère qui "appelle" la valeur de la variable comme c'est la cas
pour le shell.
   • $0 contient une ligne entière (celle relative à une condition).
     Utilisée sans condition $0 affiche toutes les lignes du fichier.
   Il n'en est pas de même pour $NF !
Par exemple, pour imprimer le nombre de champ de la ligne, le premier puis le dernier
de chaque ligne prise en entrée
awk '"Hélène-Fleur"{print NF,$1,$NF}' fichier-awk.txt
7 Constance 13
7 Rebecca 14
7 Natanaël 12
7 Alexis 10
7 Hélène-Fleur 16
7 Samuel 13
  NF est le nom de la variable qui contient le nombre de champs.
  $NF signifie le dernier $ des champs NF.
```
#### **Les enregistrements**

Une ligne sera appelée "**un enregistrement**" ( "**R**ecord" en Anglais). Le nombre d'enregistrements est stocké dans la variable **NR** → Le fichier "**fichier-awk.txt**" comporte 6 lignes.  $(NR = 6)$ . → Le fichier "**fichier2-awk.txt**" comporte 5 lignes

 $(NR = 5)$ .

```
awk 'NR > 5' fichier2-awk.txt fichier-awk.txt
```
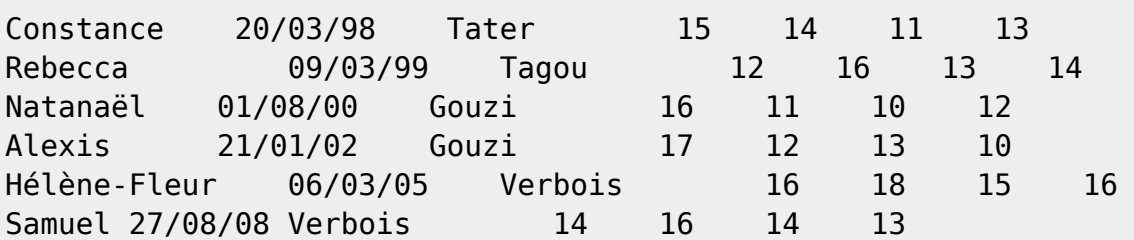

Le fichier plus petit selon NR d'abord, sinon il affiche les lignes supérieures, c'est-à-dire celles à partir de l'enregistrement 5 pour chaque fichier !

## **Les autres variables prédéfinies**

#### **Celles en mémoire dès le lancement de la commande**

Voici les variables internes du langage awk présentes en mémoire dès le lancement de la commande.

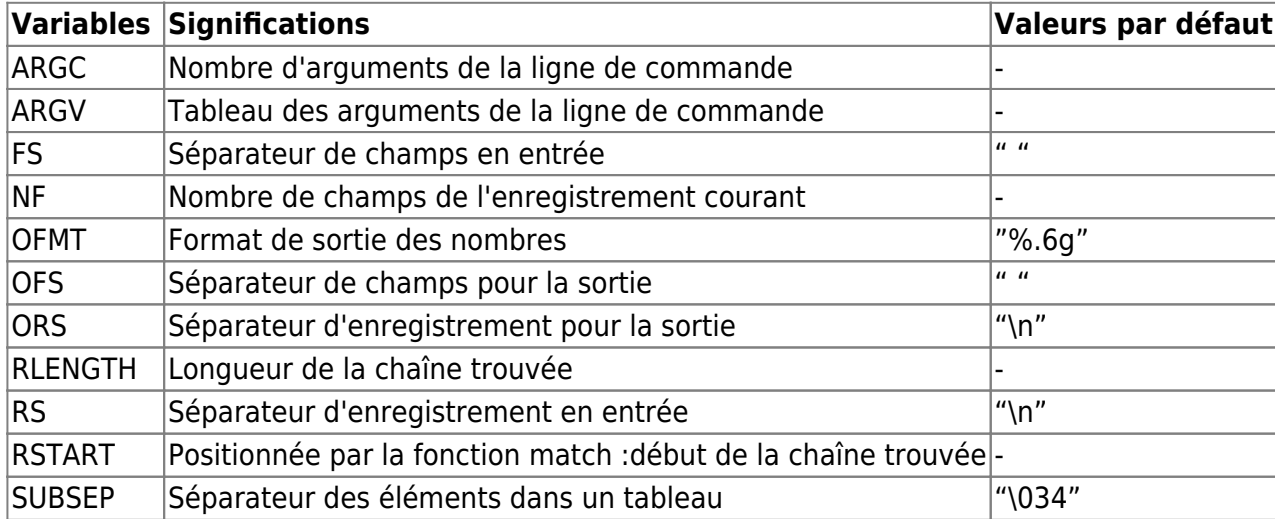

#### **Celles initialisées lors du traitement d'une ligne**

Les enregistrements sont traités successivement.

L'enregistrement est automatiquement découpé en champs et un certain nombre de variables internes awk sont alors initialisées.

Les voici :

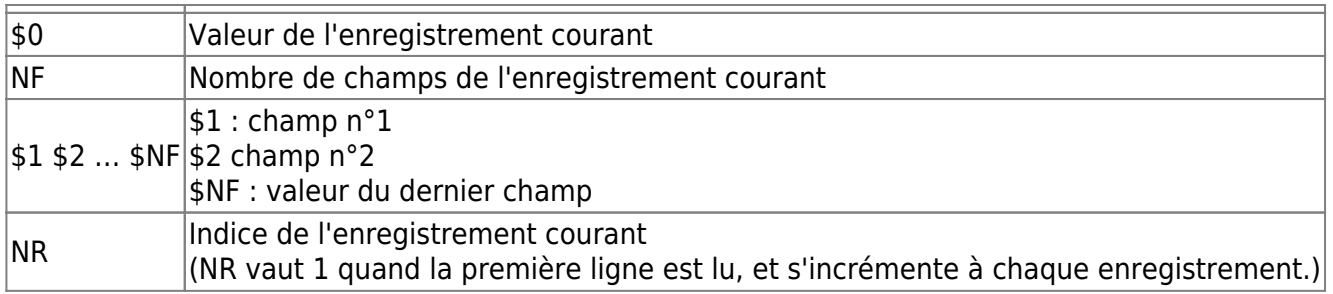

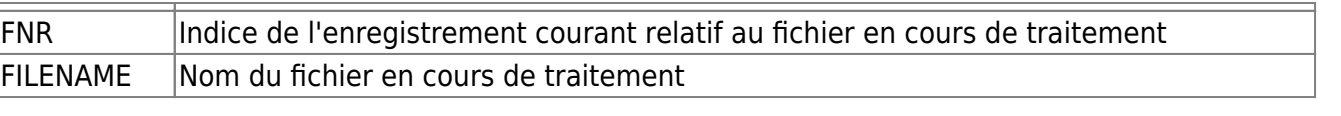

# **"Fichier1" "Fichier2"**

Il peut s'agir du même fichier (répétition) :

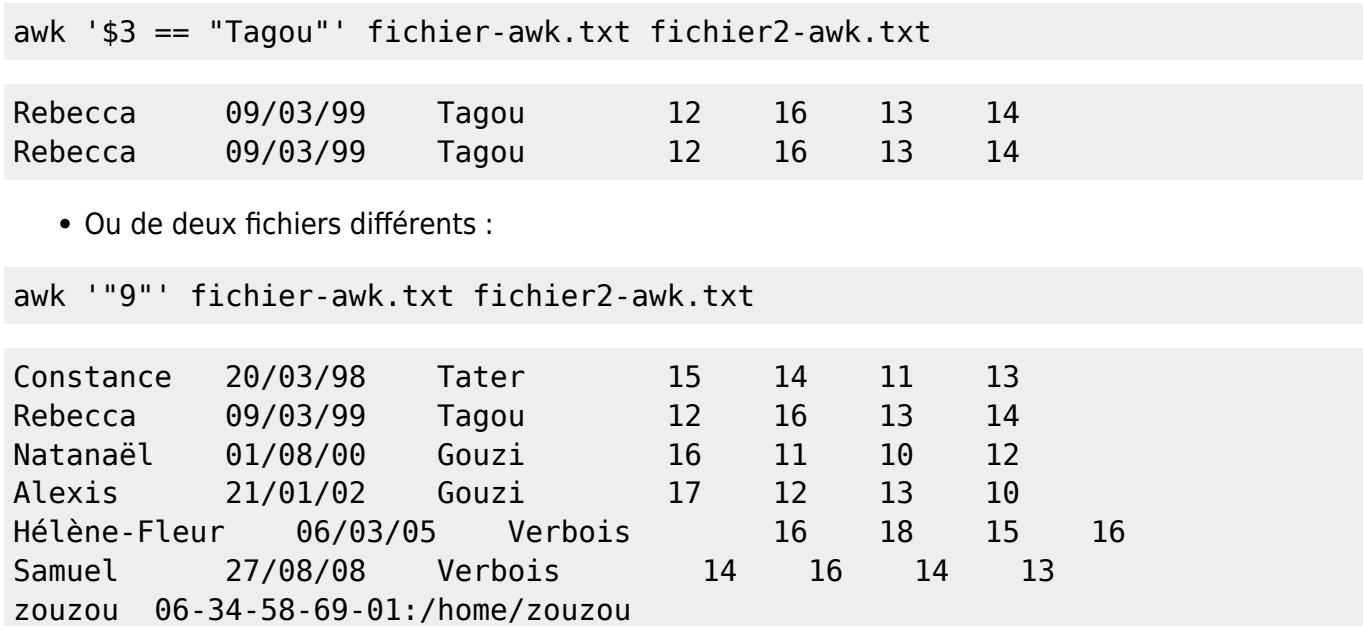

# **Utilisation simple et notion de "programme" awk**

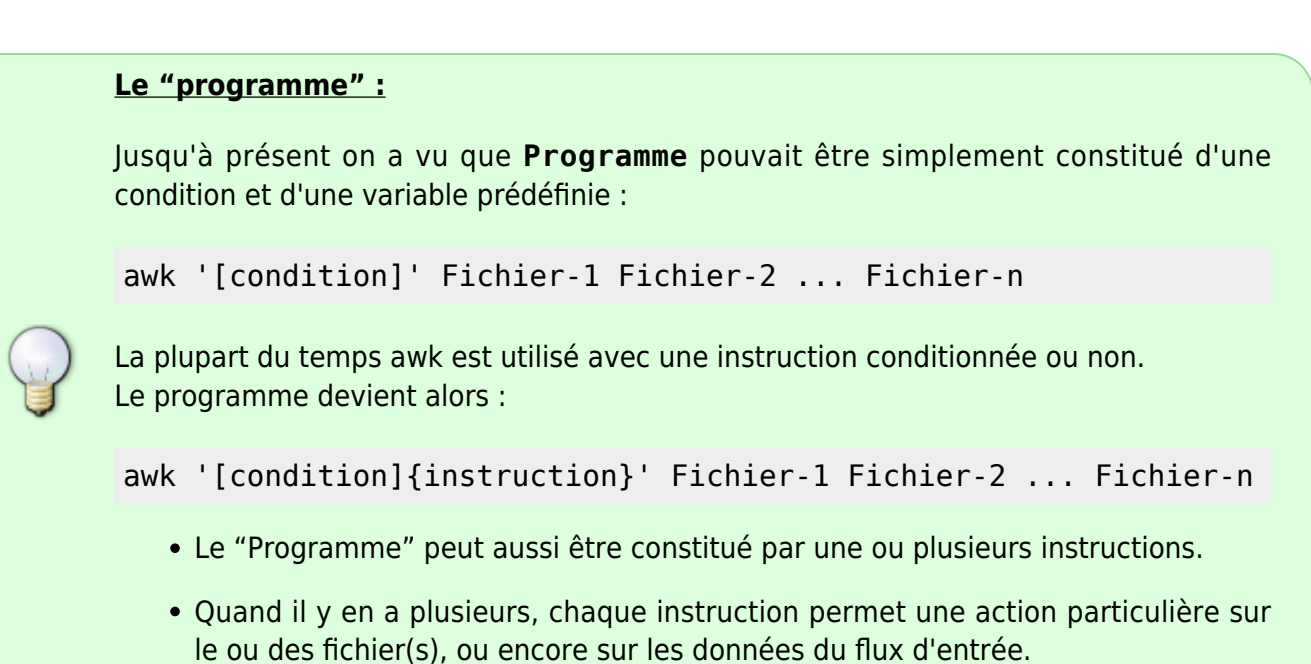

Quand un programme explicite est ajouté

gazou 06-36-96-58-02:/home/gazou tibou 06-25-76-31-03:/home/tibou

awk 'Programme' Fichier-1 Fichier-2 ..... Fichier-n

Documentation - Wiki - http://debian-facile.org/

- Avec awk, on ne parle pas de commandes internes à awk. Une instruction peut être constituée par des fonctions prédéfinies, ou créées par l'utilisateur, par des variables prédéfinies ou crées par l'utilisateur.
- Chaque instruction du programme peut être [conditionnée](#page-12-0).
- Il est possible de conditionner les instructions au moyen d'un test "if-else" et maîtriser le déroulement d'une instruction au moyen des boucles "while" et "for".

La création de fonctions et de variables, ainsi que l'utilisation des tests et des boucles, relèvent de l'utilisation avancée de awk qui, plus qu'une simple commande, est un langage de programmation. Cela se fait dans un script awk.

# <span id="page-7-0"></span>**Utilisations simples avec la fonction print**

La fonction print permet d'imprimer sur la sortie standard.

#### **Pour afficher le fichier "fichier-awk.txt"**

Remarquer la syntaxe La fonction est entourée de deux guillemets simples autour d'accolades.

```
awk '{print}' fichier-awk.txt
```
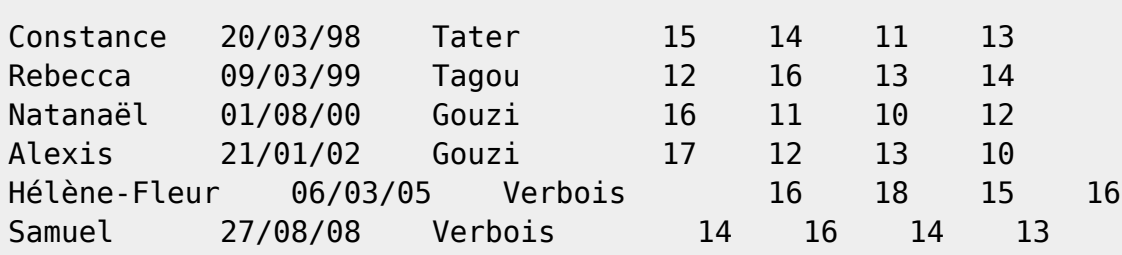

#### **Pour afficher le nombre de champ du fichier "fichier-awk.txt"**

```
awk '{print NF}' fichier-awk.txt
```
7 7 7

7 7

7

awk donne là le nombre de champ(s) par ligne du fichier

#### **Pour afficher une colonne :**

```
awk '{print $1}' fichier-awk.txt
```
Constance Rebecca Natanaël Alexis Hélène-Fleur Samuel

#### **Pour afficher une ligne précise entière**

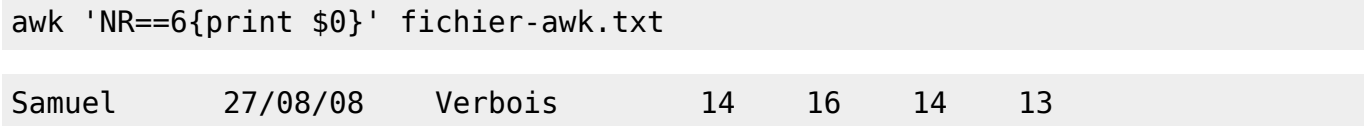

#### **Pour afficher le champs d'une ligne précise**

awk 'NR==6{print \$1}' fichier-awk.txt

Samuel

#### **Une instruction pour plusieurs variables**

awk '{print NR,\$1,\$2}' fichier-awk.txt1

Constance 20/03/98 2 Rebecca 09/03/99 3 Natanaël 01/08/00 4 Alexis 21/01/02 5 Hélène-Fleur 06/03/05 6 Samuel 27/08/08

#### **Plusieurs instructions successives s'appliquent toutes pour chaque ligne**

awk '{print NR ; print \$1 ; print \$2}' fichier-awk.txt

1 Constance

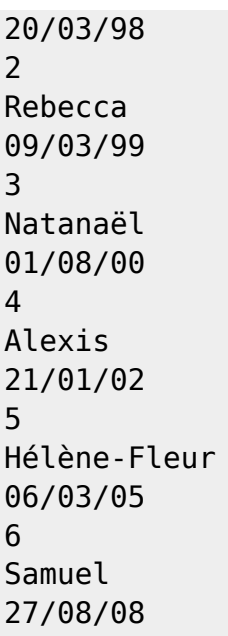

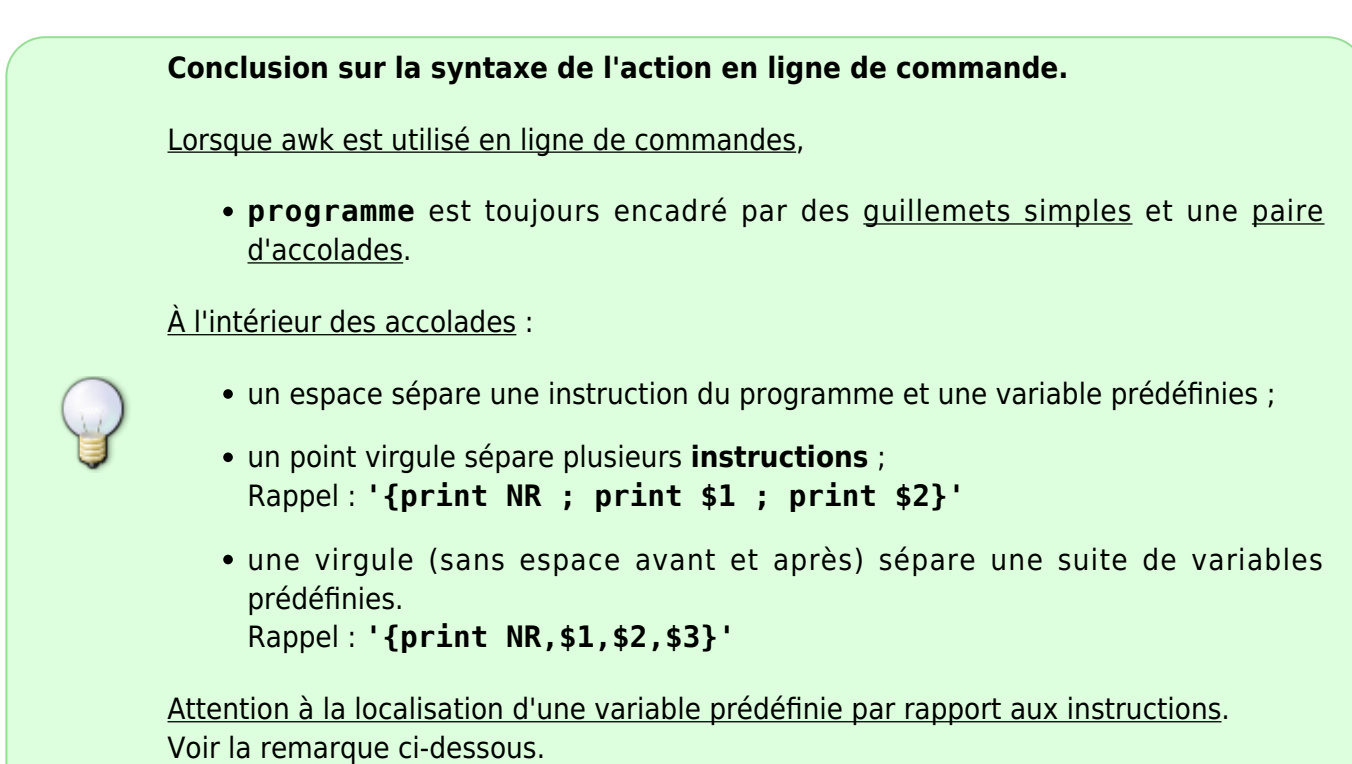

#### **Remarque sur la position d'une variable prédéfinie et une instruction**

imprimer "Bonjour" et "coucou" pour chaque ligne du fichier et numéroter

```
awk '{print NR ; print "Bonjour" ; print "coucou"}' fichier-awk.txt
```
1 Bonjour coucou 2

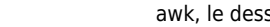

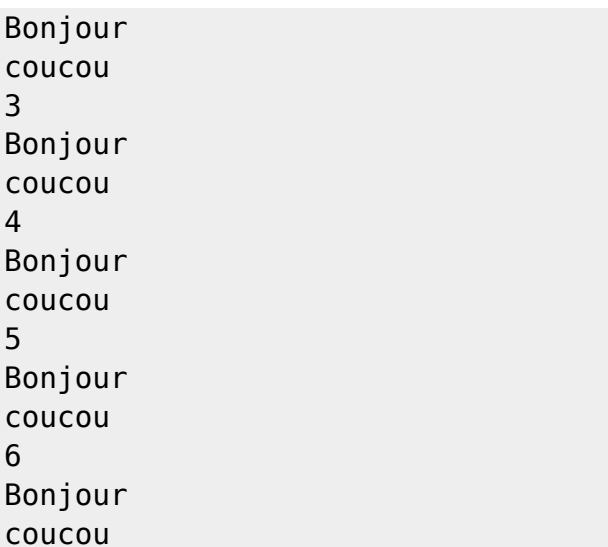

imprimer "Bonjour" et "coucou" pour chaque ligne du fichier et imprimer la numérotation au niveau de "coucou"

awk '{print "Bonjour" ; print "coucou" NR}' fichier-awk.txt

Bonjour coucou1 Bonjour coucou2 Bonjour coucou3 Bonjour coucou4 Bonjour coucou5 Bonjour coucou6

5

imprimer "Bonjour" et "coucou" pour chaque ligne du fichier et imprimer la numérotation au niveau de "Bonjour"

```
awk '{print "Bonjour" NR ; print "coucou"}' fichier-awk.txt
```
Bonjour1 coucou Bonjour2 coucou Bonjour3 coucou Bonjour4 coucou Bonjour5 coucou Bonjour6 coucou

# **Détail sur l'utilisation des séparateurs**

La frontière entre deux champs est spécifiée par un caractère spécial appelé : "le séparateur". Le séparateur est défini dans une variable globale qui s'appelle **FS**. (Mnémonique : FS signifie "Field Separator" en anglais.) Sa valeur par défaut est l'espace ou la tabulation<sup>[1\)](#page--1-0)</sup>.

Mais le séparateur de champs peut être n'importe quel caractère qu'on choisi. Pour le spécifier, on utilise en ligne de commandes **l'option -F** :

awk -F'séparateur'

OU on le précise dans un script en modifiant la variable **FS** :

```
BEGIN {FS = "séparateur"}
```
 $\rightarrow$  Dans "fichier-awk.txt" le séparateur est tabulation (FS = "\t").

→ Dans "fichier2-awk.txt" le séparateur est espace (FS = espace).

#### **Spécifier un séparateur : option -F**

Soit "fichier2-awk.txt" dont les champs peuvent être différents séparateurs.

```
zouzou 06-34-58-69-01:/home/zouzou
gazou 06-36-96-58-02:/home/gazou
tibou 06-25-76-31-03:/home/tibou
awk -F':' '{print $2}' fichier2-awk.txt
/home/zouzou
/home/gazou
/home/tibou
awk -F'/' '{print $2}' fichier2-awk.txt
home
home
home
awk -F'-' '{print $2}' fichier2-awk.txt
34
36
25
```
#### **Spécifier une classe de séparateurs**

On peut aussi spécifier le séparateur en assignant la variable FS. Il est possible alors de spécifier une classe de séparateurs.

awk 'BEGIN {FS = "(-|/)" }; {print \$5}' fichier2-awk.txt

En fonction du séparateur /, il n'y a pas de 5ième champ, donc (- ou /), pour le 5ième champs :

01: 02:

03:

nota

"BEGIN" est un "modèle" ("patterns"). Voir plus bas la notion de "blocs"

#### **Modifier le séparateur de sortie : variable OFS**

awk '{ OFS="," ; print \$1,\$4 }' fichier-awk.txt

Constance,15 Rebecca,12 Natanaël,16 Alexis,17 Hélène-Fleur,16 Samuel,14

```
Cela ne fonctionne qu'avec la virgule.
À remarquer :
  1. les doubles guillemets autour de la virgule.
  2. reprise de la virgule entre les champs sans espace.
  3. le point virgule (avec espaces avant et après) pour séparer les instructions.
   Mais pour améliorer la sortie, on peut insérer n'importe quel caractère entre les
     variables comme ceci :
awk '{ print $1 ": moyenne math => " $4 }' fichier-awk.txt
Constance: moyenne math => 15
Rebecca: moyenne math => 12
Natanaël: moyenne math => 16
Alexis: moyenne math => 17
Hélène-Fleur: moyenne math => 16
Samuel: moyenne math => 14
```
# **Déterminer l'instruction par une condition**

#### Il a été vu :

qu'un programme awk se présente toujours ainsi :

```
condition {instruction}
condition {instruction}
```
- ..........
	- qu'une **condition** porte exclusivement sur une ligne du fichier d'entrée s'il en est précisé un, ou sur l'entrée standard (stdin), si aucun fichier n'est indiqué.
	- qu'une action ne s'exécutera que si la condition est validée.
	- à ces sujets, quelques types de condition.

Mais il y a différentes types de conditions.

- On désigne ces différents types de condition de "**modèles de condition**".
- Il y a quatre sorte de modèles de condition

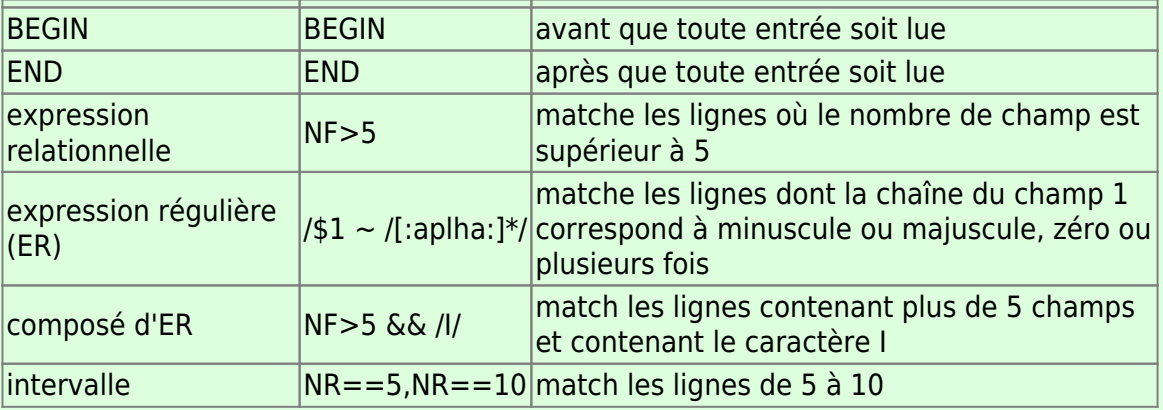

Tous ces modèles, bien que distingués les uns des autres, ont une forme en commun : qu'elle est-elle ; qu'est-ce qui fait que chacun "modèle de condition" est condition ?

## **Les différents genres de condition**

#### **Une chaîne comme condition**

afficher la date de naissance puis le nom d'élève à condition que la chaîne "Hélène-Fleur" existe :

```
awk '"Hélène-Fleur" {print $2,$1}' fichier-awk.txt
```
20/03/98 Constance

09/03/99 Rebecca 01/08/00 Natanaël 21/01/02 Alexis 06/03/05 Hélène-Fleur 27/08/08 Samuel

#### **Une expression relationnelle comme condition**

Symboles binaires des expressions relationnelles (ou de comparaison):

< <= == != > >=

Pour la correspondance avec ER voir ["Les modèles"](#page--1-0).

Pour afficher la deuxième colonne à condition que la colonne 1 corresponde à la chaîne "Constance" :

awk '\$1 == "Constance" {print "date de naissance de Constance:" ; print \$2}' fichier-awk.txt

date de naissance de Constance: 20/03/98

#### **Une intervalle comme condition**

affichage de la ligne dont la colonne 7 comporte 14 jusqu'à la ligne dont la quatrième colonne comporte 17 :

awk '\$7==14, \$4==17 {print \$0}' fichier-awk.txt

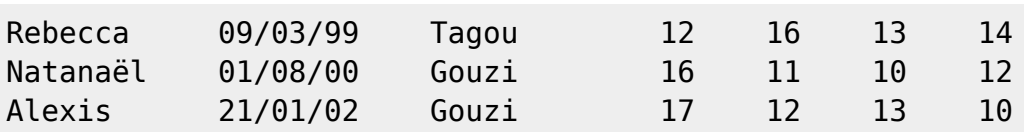

affichage de la ligne dont le champ 1 comporte "Alexis" jusqu'à la ligne n°7

awk '\$1=="Alexis", NR==7 {print \$0}' fichier-awk.txt Alexis 21/01/02 Gouzi 17 12 13 10 Hélène-Fleur 06/03/05 Verbois 16 18 15 16 Samuel 27/08/08 Verbois 14 16 14 13

#### **Une ER comme condition**

**Voir les symboles des [expressions régulières.](http://debian-facile.org/utilisateurs:hypathie:tutos:er-ere-et-commandes)**

Pour afficher le ou les enfants nés en mars :

awk '/[0-9]\/03\/[0-9]/{print \$1}' fichier-awk.txt

Constance Rebecca Hélène-Fleur

#### **Une ER en correspondance comme condition**

awk '\$1 ~ /[[:alpha:]]\*/{print NR,\$1,\$2,\$3,\$4,\$5,\$6,\$7}' fichier-awk.txt

Ici la condition est : **'\$1 ~ /[:aplha:]\*/** . Elle est constituée par l'équivalence (**~**) entre le champ 1 (\$1) et une expression rationnelles : la classe **[[:alpha:]]** (minuscule ou majuscule), zéro ou plusieurs fois (**\***). (Les expressions rationnelles sont entourées de slashs : /ER/)

1 Constance 20/03/98 Tater 15 14 11 13 2 Rebecca 09/03/99 Tagou 12 16 13 14

3 Natanaël 01/08/00 Gouzi 16 11 10 12

4 Alexis 21/01/02 Gouzi 17 12 13 10

5 Hélène-Fleur 06/03/05 Verbois 16 18 15 16

6 Samuel 27/08/08 Verbois 14 16 14 13

#### **Le complément d'une correspondance avec ER comme condition**

On appelle complément, ce qui correspond à ce qui est exclu d'une correspondance.

awk '\$4 !~ /12/{print NR,\$1,\$2,\$3,\$4,\$5,\$6,\$7}' fichier-awk.txt

1 Constance 20/03/98 Tater 15 14 11 13 3 Natanaël 01/08/00 Gouzi 16 11 10 12 4 Alexis 21/01/02 Gouzi 17 12 13 10 5 Hélène-Fleur 06/03/05 Verbois 16 18 15 16 6 Samuel 27/08/08 Verbois 14 16 14 13

La correspondance et la non-correspondance peuvent utiliser le  $|$  (non).

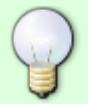

awk '\$4 ~/16|17|18|19|20/ {print NR,\$1,\$4,\$5,\$6,\$7}' fichierawk.txt

Élèves bon en math, ceux ayant 16 ou 17 ou 18 ou 19 ou 20, bref plus de 16

## **Composés de ER comme condition**

Rappel :

|| (ou) && (et) | (non)

Pour utiliser les composés de ER, il faut bien tenir compte que c'est awk qui les utilise comme condition pour l'affichage de ligne(s) ou de champ(s).

le "ou" : **/ER1/ || /ER2/** sélectionne toute(s) ligne(s) replissant l'une ou l'autre condition :

awk '/14/ || /18/{print NR,\$1,\$4,\$5,\$6,\$7}' fichier-awk.txt

Sélection des lignes ayant soit 14 soit 18 parmi ces champs

```
1 Constance 15 14 11 13
2 Rebecca 12 16 13 14
5 Hélène-Fleur 16 18 15 16
6 Samuel 14 16 14 13
```
le "et" : **/ER1/ && /ER2** sélectionne les lignes ayant les deux conditions :

awk '/15/ && /16/{print NR,\$1,\$4,\$5,\$6,\$7}' fichier-awk.txt

Sélectionne les lignes ayant un 15 et un 16 parmi ces champs

5 Hélène-Fleur 16

le | "non" fait **partie de ER1 ou/et de ER2** :

awk '/16|18/ && /13|15/ {print NR,\$1,\$4,\$5,\$6,\$7}' fichier-awk.txt

Sélectionne (si elles existent) les lignes ayant un 16 et un 13 ou un 16 et 15, ou un 18 et un 13 ou un 18 et un 15

```
2 Rebecca 12 16 13 14
5 Hélène-Fleur 16 18 15 16
6 Samuel 14 16 14 13
```
À remarquer que :

/16|18/ || /13|15/

et équivalent à :

/16|18|13|15/

## **Un calcul comme condition**

Voir ["Les opérateurs arithmétiques"](http://debian-facile.org/utilisateurs:hypathie:tutos:awk-synthese#les-operateurs-arithmetiques)

sélectionner les élèves dont la moyenne générale est inférieure ou égale à 14 :

```
awk '($4+$5+$6+$7)/4 >= 14 {print $1 ; print "peut faire mieux."}' fichier-
awk.txt
```
Hélène-Fleur peut faire mieux. Samuel peut faire mieux.

### **Penser en terme de condition**

Une fois que l'on maîtrise chacun des types de condition ci-dessus, leur signification, leur syntaxe, il faut encore tenir compte de ce que dit à awk la forme ou le genre de condition.

Une chaîne de caractère dit : "exécute le programme **partout** si la chaîne existe"

awk '"13"{print NR,\$1,\$2,\$3,\$4,\$5,\$6,\$7}' fichier-awk.txt

```
1 Constance 20/03/98 Tater 15 14 11 13
2 Rebecca 09/03/99 Tagou 12 16 13 14
3 Natanaël 01/08/00 Gouzi 16 11 10 12
4 Alexis 21/01/02 Gouzi 17 12 13 10
5 Hélène-Fleur 06/03/05 Verbois 16 18 15 16
6 Samuel 27/08/08 Verbois 14 16 14 13
```
Une ER dit : "exécute le programme **là où** la ER correspond"

awk '/13/{print NR,\$1,\$2,\$3,\$4,\$5,\$6,\$7}' fichier-awk.txt

1 Constance 20/03/98 Tater 15 14 11 13

2 Rebecca 09/03/99 Tagou 12 16 13 14

4 Alexis 21/01/02 Gouzi 17 12 13 10

```
6 Samuel 27/08/08 Verbois 14 16 14 13
```
• Excepté pour la condition de type "chaîne"<sup>[2\)](#page--1-0)</sup>, toutes les autres conditions explicitées jusqu'ici, déterminent un "lieu" précis pour lequel la condition doit être remplie.

Il n'y aurait par exemple aucun sens à ce que awk exécute un programme à condition d'un calcul juste en lui-même.

**Autrement dit, la** *forme* **d'une condition est de déterminer l'action en fonction d'une localisation, et cela** *a priori* **de l'explicitation de la condition.**

"BEGIN" et "END" font partie des "modèles" ; comme les autres "conditions", ils

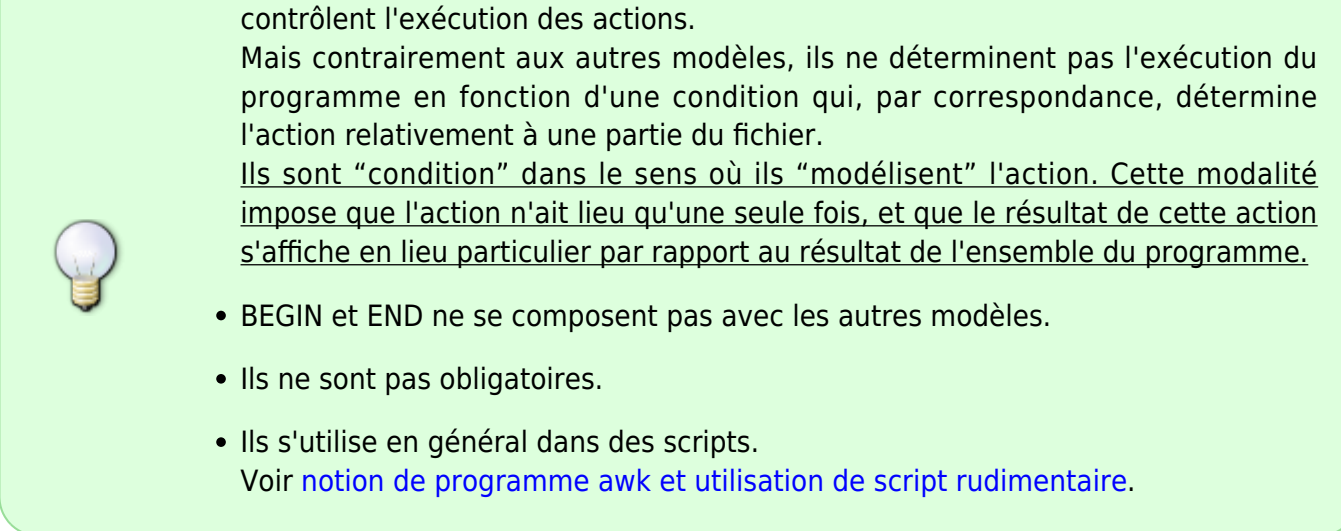

# **BEGIN et END**

#### <span id="page-18-0"></span>**Notion de blocs**

Jusque là, seul des programmes simples (une seule paire d'accolades composée d'une ou plusieurs instructions) ont été abordés.

Il est possible d'enchaîner plusieurs séries de programme comme ceci :

```
Condition {
     Action
   }
...
Condition {
     Action
}
```
À ce programme qui est la partie centrale, il est possible d'ajouter un début (BEGIN) et une fin (END) de programme.

```
BEGIN {
     instructions
}
Condition {
     Action
   }
...
Condition {
     Action
}
END {
     instructions
}
```
"Le programme central" :

Awk rappelle les "actions" du programme central autant de fois qu'il y a d'enregistrement(s).

Par exemple, appliqué à un fichier de 4 lignes, le programme va être appelé quatre fois $3)$ .

À chaque passage, c'est un nouvel enregistrement (une nouvelle ligne) qui est traité.

"BEGIN" :

Le bloc "BEGIN" est exécuté une fois au début, avant le traitement des données. Il peut être constitué de plusieurs instructions.

"END" :

Le bloc "END" est exécuté une fois à la fin, après le traitement des données. Il peut aussi être constitué de plusieurs instructions.

Le bloc "END" permet aussi d'afficher des résultats du programme central.

#### **BEGIN**

Il peut être utiliser uniquement pour définir le séparateur.

Par exemple dans ce cas, BEGIN est obligatoire pour que le séparateur spécifié soit pris en compte avant la lecture du fichier.

awk 'BEGIN {FS = "(-|/)" }; {print \$5}' fichier2-awk.txt

01: 02:

03:

Sans le BEGIN :

awk '{FS = " $(-|/)^{n}$ }; {print \$5}' fichier2-awk.txt

```
02:
03:
```
Si plusieurs BEGIN apparaissent, ils sont exécutés dans l'ordre où ils apparaissent.

```
BEGIN {
FS = "(-|/)"}
BEGIN {
```

```
print "deuxième BEGIN exécuté aussi avant le premier enregistrement"
}
\{print 55\}awk -f begin-end1.awk fichier2-awk.txt
deuxième BEGIN exécuté aussi avant le premier enregistrement
01:
02:03:
```
#### **Exemple de blocs de début et de fin**

• Soit le script "begin-end.awk"

```
#!/usr/bin/awk -f
BEGIN{
print "Élèves très bons en math :"
print ""
}
$4 > 15 {print $1}
END{
print "Il y a " FNR " élèves bons en maths" ; print "Bon résultats"
}
```
Le programme central est ici la ligne :  $$4 > 15$  {print \$1}, encadré par instructions de "BEGIN" et de "END".

./begin-end.awk fichier-awk.txt

Élèves très bons en math :

Natanaël Alexis Hélène-Fleur Il y a 6 élèves bons en maths Bons résultats

# <span id="page-20-0"></span>**Notion de "programme" awk et utilisation de scripts rudimentaires**

awk -f Programme [Fichier-1 Fichier-2 ..... Fichier-n]

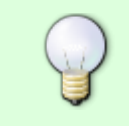

**Programme** est dans ce cas le nom d'un fichier contenant la suite d'instructions. Si aucun fichier n'est précisé, le fichier d'entrée sera stdin.

-f est l'option qui permet d'utiliser un script

# **Éléments de syntaxe**

#### **Les instructions sont placées dans un "fichier script"**

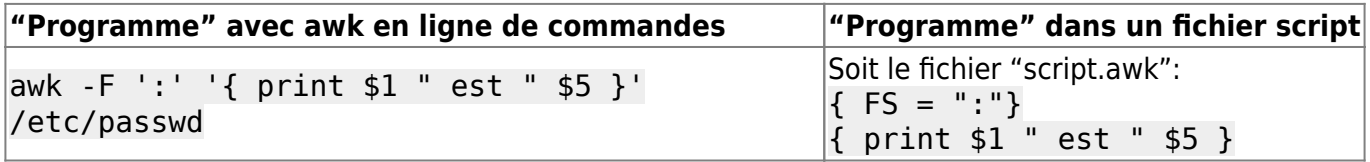

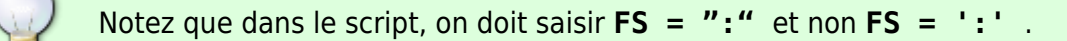

#### **Exemple de script**

• Soit le script "script-awk" :

```
{print "ÉLÈVE:";
print $1 ;
print "année 2013/2014";
}
```
awk -f script-awk fichier-awk.txt

ÉLÈVE: Constance année 2013/2014 ÉLÈVE: Rebecca année 2013/2014 ÉLÈVE: Natanaël année 2013/2014 ÉLÈVE: Alexis année 2013/2014 ÉLÈVE: Hélène-Fleur année 2013/2014 ÉLÈVE: Samuel année 2013/2014

L'action est appliquée pour chaque enregistrement (chaque ligne du fichier).

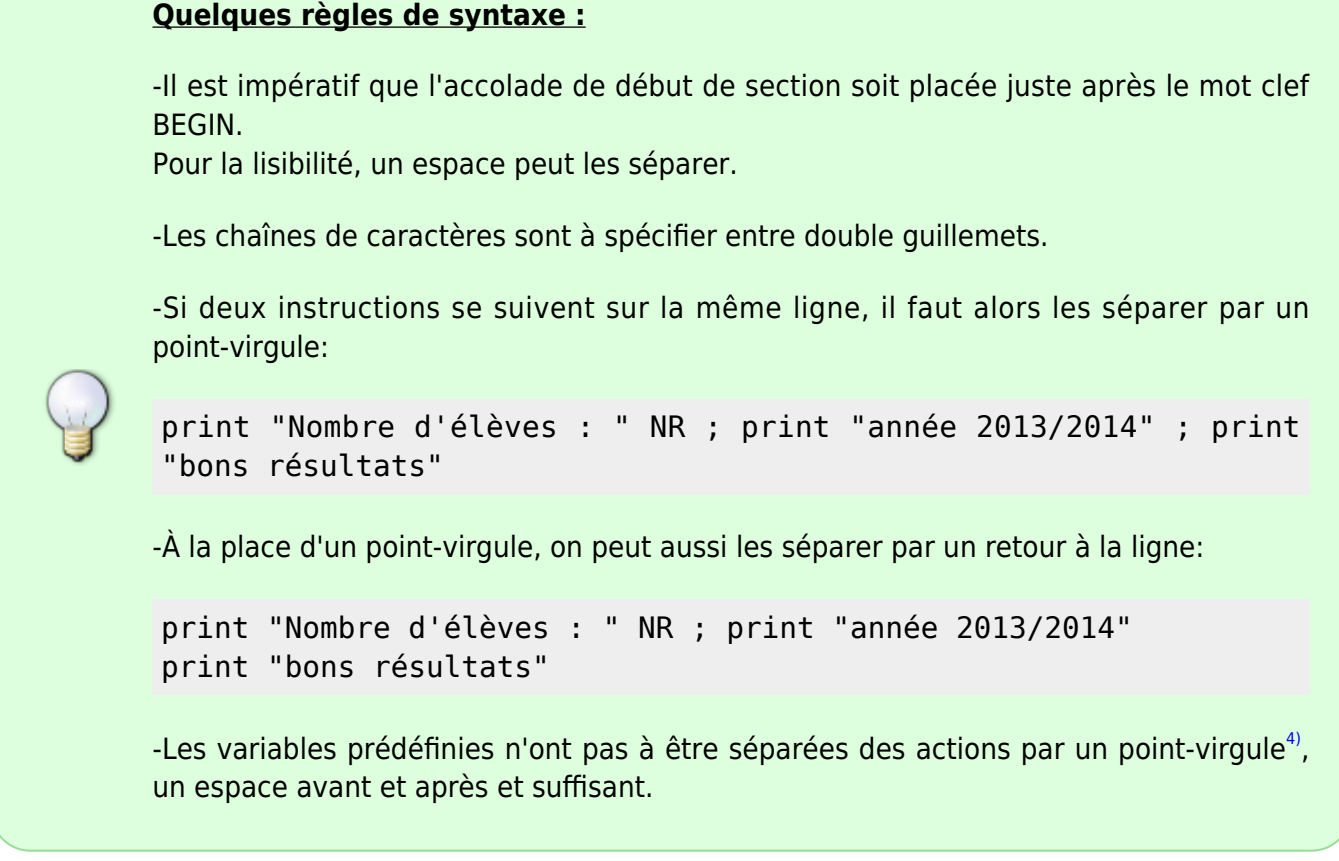

# **Appel du script en ligne de commande**

On applique l'action de ses instructions (placées dans un fichier) ainsi :

```
awk -f script.awk /etc/passwd
```
# **Script awk exécutable**

Pour rendre un script awk directement exécutable :

on insère à la première ligne du fichier script le sha-bang adéquat !

Soit le script "script.awk"

```
#!/usr/bin/awk -f
BEGIN{
print "ÉLÈVES:"
}
{print $1}
END{
print "Nombre d'élèves : " NR ; print "année 2013/2014"
print "bons résultats"
}
```
On rend le script exécutable :

awk: /usr/bin/awk

chmod a+x script.awk

On exécute "script.awk" comme n'importe quel script :

```
./script.awk fichier-awk.txt
```

```
ÉLÈVES:
Constance
Rebecca
Natanaël
Alexis
Hélène-Fleur
Samuel
Nombre d'élèves : 6
année 2013/2014
```
Il apparaît des blocs de début (BEGIN) et de fin (END) où les actions ne sont pas appliquées par enregistrement.

Voir ["Notion de Blocs"](#page-18-0)

# **La fonction printf**

On utilise printf pour un contrôle plus précis sur le format de sortie que ce qui est normalement fourni par print.

La fonction printf peut être utilisée pour spécifier la largeur à utiliser pour chaque élément, ainsi que les différents choix de mise en forme (par exemple la base à utiliser, ou le choix de l'exposant à imprimer…).

Ceci est fait en fournissant **une chaîne**, appelée **la chaîne de format**, qui contrôle comment et où imprimer les valeurs.

Une chaîne de format est constituée **d'un contrôleur de format**ou **string**, précédé d'un **%** et éventuellement **d'un modificateur de format**.

À savoir :

-printf crée n'importe quel type de format.

-Le format est une string (chaîne de format) contenant des %

-Chaque % est associé à une valeur de variable: il y a autant de % que de valeur.

-Le printf déclaration n'ajoute pas automatiquement un saut de ligne à sa sortie. Il émet seulement ce que la chaîne de format spécifie. Donc, si un saut de ligne est nécessaire, il faut l'inclure un dans la chaîne de format.

-Les séparateurs de sortie des variables OFS et ORS n'ont aucun effet sur printf déclarations.

### **Syntaxe**

Un simple printf déclaration ressemble à ceci:

```
{printf "format1 format2 formatN", valeur1, valeur2, valeurN}
```
La liste complète des arguments peut éventuellement être mise entre parenthèses :

{printf ("format1 format2 formatN", valeur1, valeur2, valeurN)}

#### **Exemple expliqué**

Titi, Toto, et Lili aiment les sucreries. Voici leur consommation par semaine pour :

awk '{print \$0}' printf-txt

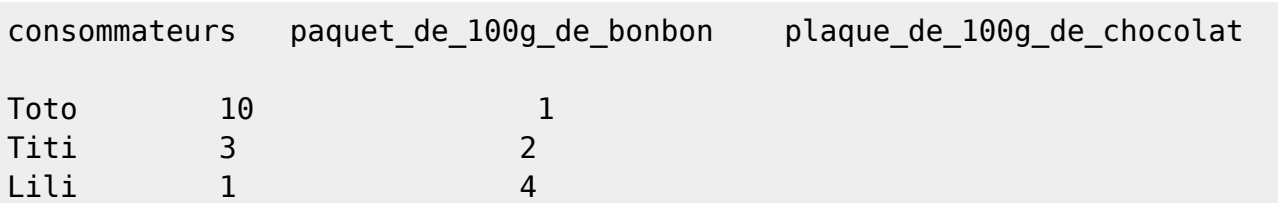

Imprimer le nombre total de gramme de sucreries ingurgitées chaque jour pour chacun des consommateurs :

```
awk 'NR==3,NR==5 {printf (" %s\ bonbon %d plaque de chocolat %d\
 consommation en gramme par jour %2f\n",\
 $1,$2,$3,($2+$3)/0.07)}' printf-txt
```
 Toto bonbon 10 plaque de chocolat 1 consommation en gramme par jour 157.142857 Titi bonbon 3 plaque de chocolat 2 consommation en gramme par jour 71.428571 Lili bonbon 1 plaque de chocolat 4 consommation en gramme par jour 71.428571

- **NR==3,NR==5** : la condition est un intervalle (de la ligne 3 à 5)
- **%s** : le contrôleur de la chaîne de format ("toute chaîne de caractères")
- **%d** : le contrôleur de la chaîne de format ("nombre décimal, partie entière")
- **%2f** : le contrôleur de la chaîne de format ('Nombre réel sous la forme [-]ddd.dddddd") et le modificateur 2
- **\n** : retour à la ligne (qui n'est pas inclut dans les déclarations de type printf.
- explications :

'{printf (" %s bonbon %d plaque de chocolat %d consommation en gramme par jour %2f\n", \$1,\$2,\$3,(\$2+\$3)/0.07)}'

On place à gauche, la liste des chaînes de format, elle est encadrée de guillemets double, et entre les chaînes de format on peut écrire des chaînes de caractères.

Après le guillemet fermant la liste de chaînes de format, on place une virgule et un espace

À droite (après virgule et espace), on place la liste des variables dans le même ordre que celui des chaîne de format qui leur correspond.

Chaque chaîne de format est associée à la valeur qui lui correspond en fonction de leur ordre d'apparition respectif :

Par exemple pour Toto :

- %s correspond à \$1 dont la valeur est Toto
- %d correspond à \$2 dont la valeur est 10 (quantité en g de bonbon mangés par Toto)
- %d correspond à \$3 dont la valeur est 1 (quantité plaque choco mangée par Toto)
- %2f correspond au format du calcul (\$2+\$3)/0.07 (pour Toto (10+1)\*100/7jours ou  $(10+1)/(0.07)$

## **printf dans un script awk rudimentaire**

Titi, toto et Lili sont des buveurs de vin.

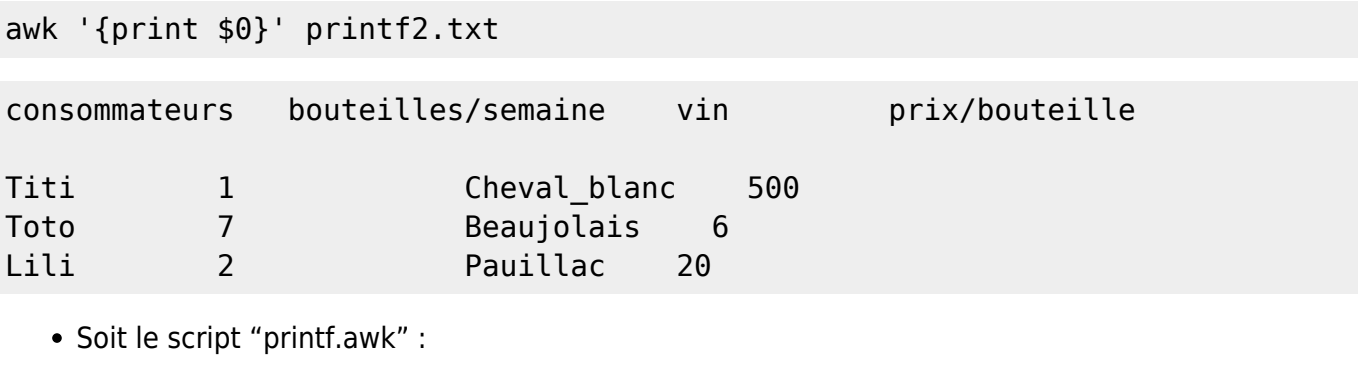

```
cat printf.awk
```

```
#!/usr/bin/awk -f
NR==3,NR==5 {printf (" %s dépenses en euros par semaine %.f\n", $1,$2*$4)}
```
On peut aussi choisir le contrôleur **%d** à la place de **%.f**.

**%.f** : utilise le modificateur point (.) qui retire les six chiffres après la virgule du nombre réel.

chmod u+x printf.awk

affichage des dépenses de vin par semaine pour chacun

./printf.awk printf2.txt

 Titi dépenses en euros par semaine 500 Toto dépenses en euros par semaine 42 Lili dépenses en euros par semaine 40

### **Synthèse**

[Récapitulatif des contrôleurs et modificateurs de formats](http://debian-facile.org/utilisateurs:hypathie:tutos:awk-synthese?&#tableaux-recapitulatif-des-controleurs-et-modificateurs-de-formats)

[1\)](#page--1-0)

[2\)](#page--1-0)

[3\)](#page--1-0)

[4\)](#page--1-0)

espaces et tabulations contiguës sont considérées comme un séparateur unique.

prenant pour lieu tout le fichier

Il y a un ensemble de variables qui permettent d'accéder à l'enregistrement (voir plus bas).

Placer une virgule entre action et variable prédéfinie ne constitue pas une erreur de code; mais cela le rend moins lisible, et c'est à éviter.

From: <http://debian-facile.org/> - **Documentation - Wiki**

Permanent link: **<http://debian-facile.org/utilisateurs:hypathie:tutos:awk-vocabulaire>**

Last update: **12/08/2014 15:18**

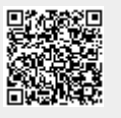